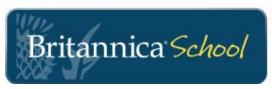

# Welcome to Britannica School school.eb.com

## Three learning levels to choose from

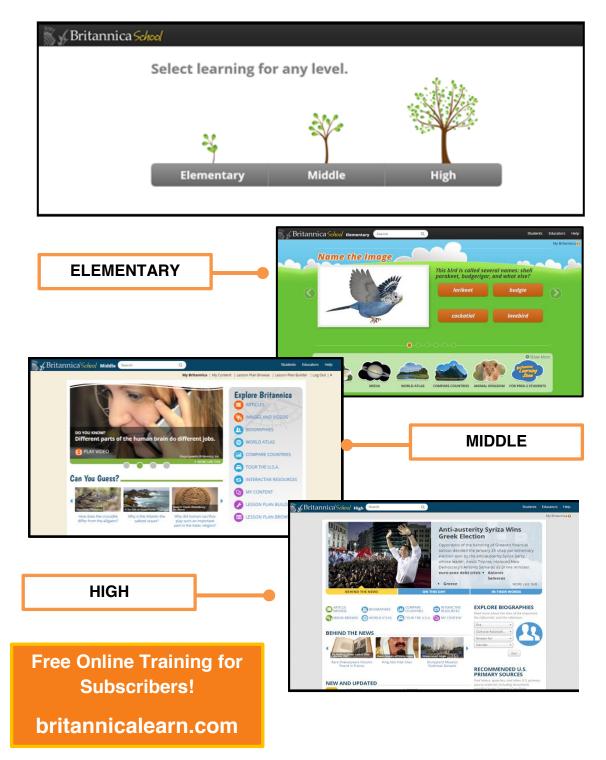

## K-12 Search Results for All Students

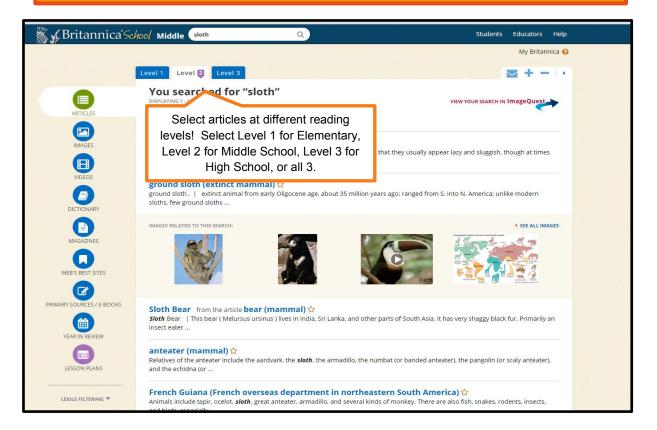

#### **Article Features**

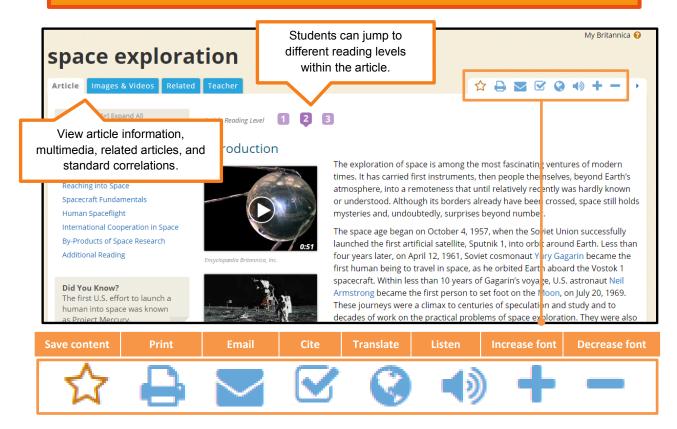

#### **My Britannica for Students and Teachers**

My Britannica' provides users a quick and easy way to collect and share materials including articles, images, and videos. Whether you are planning a lesson or just need quick access to important information, you can log into 'My Britannica' from school, home, or the library.

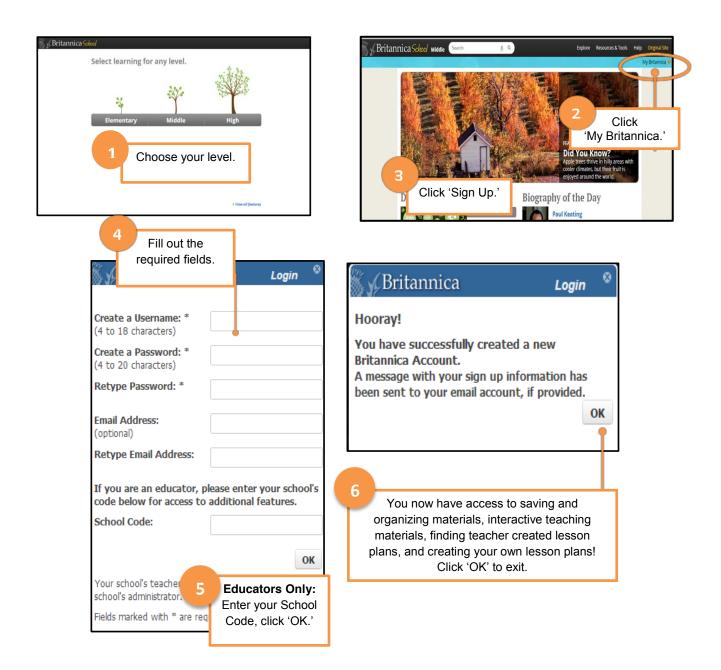

#### **My Britannica – Resource Packs**

Resource Packs are a way to collect and organize Britannica School content around any topic of your choice! Try using them to support classroom discussions, or as starting points for inquiry or research projects.

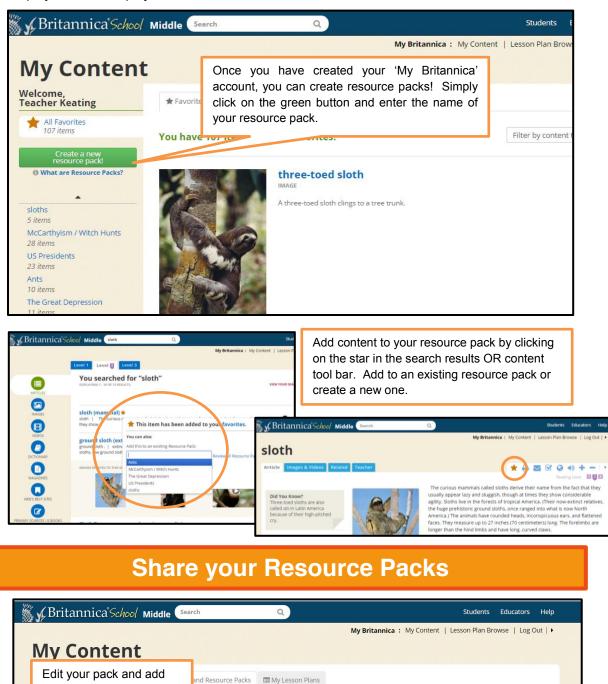

hmore: MS Questions for Close Reading & Viewing

In this pack: 1 Primary Source, 3 Images, 3 Videos, 6 Articles

shmore

period of 14 years.

ople worked on Mount Rushmore over a

Add notes and share your pack

with students and teachers.

your own documents.

What are Resource Packs?

civil war

9 items

7 items

7 items

State Project

First Flight (copy)

Rename Pack | Delete Pack | Email Pack | Share Pack

Filter by content type:

Watch the video. What were

workers faced when creating

the Mount Rushmore National

some of the dangers the

Memorial?

8

# **Build and Share Lesson Plans**

| ∰∳Britannica'school<br>My Content                                                                                                    |            | any re                                                                                                    | hers can cor<br>esource pacł<br>₋esson Plan.                                                                                                    | to a                                                                                                    | ca: My Content                           |                                                                                                    | Educators Help<br>rowse   Log Out   •                                                               |                      | _ |
|----------------------------------------------------------------------------------------------------|------------|----------------------------------------------------------------------------------------------------|----------------------------------------------------------------------------------------------------|----------------------------------------------------------------------------------------------------|------------------------------------------|----------------------------------------------------------------------------------------------------|----------------------------------------------------------------------------------------------------|----------------------|---|
| Welcome,<br>darsymccanless<br>Al Favorites<br>246 items<br>Create a new<br>resource packa?                                              | ★ Favorite | s and Reso<br>7 Images, 1 Videu<br>Content Conve                                                                                      | My Lesson Plans<br>rticle<br>rt to a Lesson Plan                                                                                                   | Welcome,<br>darcymccat<br>Mif Savor                                                                                              | rites                                    | ★ Favorites a                                                                                                    | An easy-to-follow format makes it<br>a snap to create and share<br>lessons using Britannica School. | OOL s Educators Help |   |
| civil war<br>9 items<br>State Project<br>7 items<br>First Flight (copy)<br>7 items<br>Magna Carta<br>4 items<br>Memorial Day<br>6 items |            | American Civil M<br>poncommissione<br>93rd New York II<br>Most<br>Nencommissioned officers<br>Interfey at a meal at a Un<br>Cvil War. |                                                                                                    | Croate a new<br>resource pack<br>O What are Resource Packa?<br>Okil war<br>9 Rens<br>Sate Project<br>7 Rens<br>First Right(copy) | te a new<br>rce packd<br>Resource Packs? | If you need to revise info that you add: Ast step, just open the Details or Subject(s) and Duration panels. **Please note that the original pack version a content will remain in your Poworites and Placks tab. Details Subject(s) and Duration Objective and Assessment Objective |                                                                                                    |                      |   |
| Mount Rushmare: MS Questions<br>for Close Reading & Viewing<br>13 Items<br>U.S. Presidency<br>29 Items                                  |            |                                                                                                    | Gettysburg, Batt<br>MAR<br>The Battle of Gettysburg or<br>included the block of Picker<br>turning point in the Americ<br>South's unsense to incude | WAGE 4 items<br>Memorial Da<br>he Battle of Gettysburg on 6 items<br>included the bloody Pickett Mount Rush                      |                                          | Assessment<br>This lesson w<br>by the follow<br>Procedures                                                                                                    | uld be able to:<br>ill be assessed<br>ing measures:                                                 |                      |   |

# Aligned to Common Core and State Standards

| 🕷 🖌 Britannica School міс                                                 | Idle Search                                                                                                    | Q                                                                                                    | Students Educators Help                                     |  |  |  |  |  |
|---------------------------------------------------------------------------|----------------------------------------------------------------------------------------------------|----------------------------------------------------------------------------------------------------|-------------------------------------------------------------|--|--|--|--|--|
| Curriculum St                                                             | Britannica<br>Click on 'Educators' to find the<br>link to the curriculum<br>standards.                                    |                                                                                                    |                                                             |  |  |  |  |  |
| STANDARD TYPE<br>US State Standards                                       | Grade                                                                                                    |                                                                                                    |                                                             |  |  |  |  |  |
| STANDARD                                                                  | LAN                                                                                                    | LANGUAGE ARTS                                                                                                    |                                                             |  |  |  |  |  |
|                                                                           | I                                                                                                    | L.1. — Reading: Read with understanding and fluency.                                                                            |                                                             |  |  |  |  |  |
| Illinois Learning Standards 🔹                                             | 1.A. — Apply word analysis and vocabulary skills to comprehend selections.                                                |                                                                                                    |                                                             |  |  |  |  |  |
| SUBJECT Language Arts                                                     | <b>1.A.2a.</b> — Read and comprehend unfamiliar words using root words, synonyms, antonyms, word origins and derivations. |                                                                                                    |                                                             |  |  |  |  |  |
| CRADE                                                                     | ©2 BRITANNICA ARTICLES CORRELATED TO THIS STANDARD:<br>communication                                                      |                                                                                                    |                                                             |  |  |  |  |  |
| GRADE                                                                     | language                                                                                                    |                                                                                                    |                                                             |  |  |  |  |  |
| 3                                                                         |                                                                                                    | INTERACTIVE RESOURCES CORRELATED TO THIS STANDARD                                                                               |                                                             |  |  |  |  |  |
|                                                                           |                                                                                                    | Sounds the Same, Looks Different                                                                                                |                                                             |  |  |  |  |  |
| Common Core State Standards                                               |                                                                                                    | ©3 EDGATE LESSONS:                                                                                                    |                                                             |  |  |  |  |  |
| <ul> <li>Canada Standards</li> <li>Other Standards</li> </ul>             |                                                                                                    | 1.A.2b. — Clarify word meaning using context clues and<br>and thesauruses.                                                      | d a variety of resources including glossaries, dictionaries |  |  |  |  |  |
|                                                                           |                                                                                                    | ©10 INTERACTIVE RESOURCES CORRELATED TO THIS STANDAR                                                                            | D:                                                          |  |  |  |  |  |
| View Results                                                              |                                                                                                    | Q7 EDGATE LESSONS:                                                                                                    |                                                             |  |  |  |  |  |
|                                                                           |                                                                                                    | 1.B. — Apply reading strategies to improve understanding                                                                        | and fluency.                                                |  |  |  |  |  |
| Plug in the standard type, gra                                            | ade level,                                                                                                    | 1.8.2a. — Establish purposes for reading; survey materials; ask questions; make predictions; connect, clarify and extend ideas. |                                                             |  |  |  |  |  |
| and subject area to find Britannica resources that align with your needs. |                                                                                                    | 040 INTERACTIVE RESOURCES CORRELATED TO THIS STANDAR                                                                            | D:                                                          |  |  |  |  |  |
|                                                                           |                                                                                                    |                                                                                                    |                                                             |  |  |  |  |  |